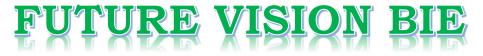

## **One Stop for All Study Materials**

& Lab Programs

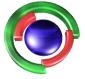

Fifure Vision By K B Hemanth Raj

Scan the QR Code to Visit the Web Page

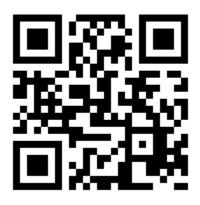

Or

Visit : <u>https://hemanthrajhemu.github.io</u>

Gain Access to All Study Materials according to VTU, CSE – Computer Science Engineering, ISE – Information Science Engineering, ECE - Electronics and Communication Engineering & MORE...

Join Telegram to get Instant Updates: <u>https://bit.ly/VTU\_TELEGRAM</u>

Contact: MAIL: <u>futurevisionbie@gmail.com</u>

INSTAGRAM: <u>www.instagram.com/hemanthraj\_hemu/</u>

INSTAGRAM: <a href="http://www.instagram.com/futurevisionbie/">www.instagram.com/futurevisionbie/</a>

WHATSAPP SHARE: <u>https://bit.ly/FVBIESHARE</u>

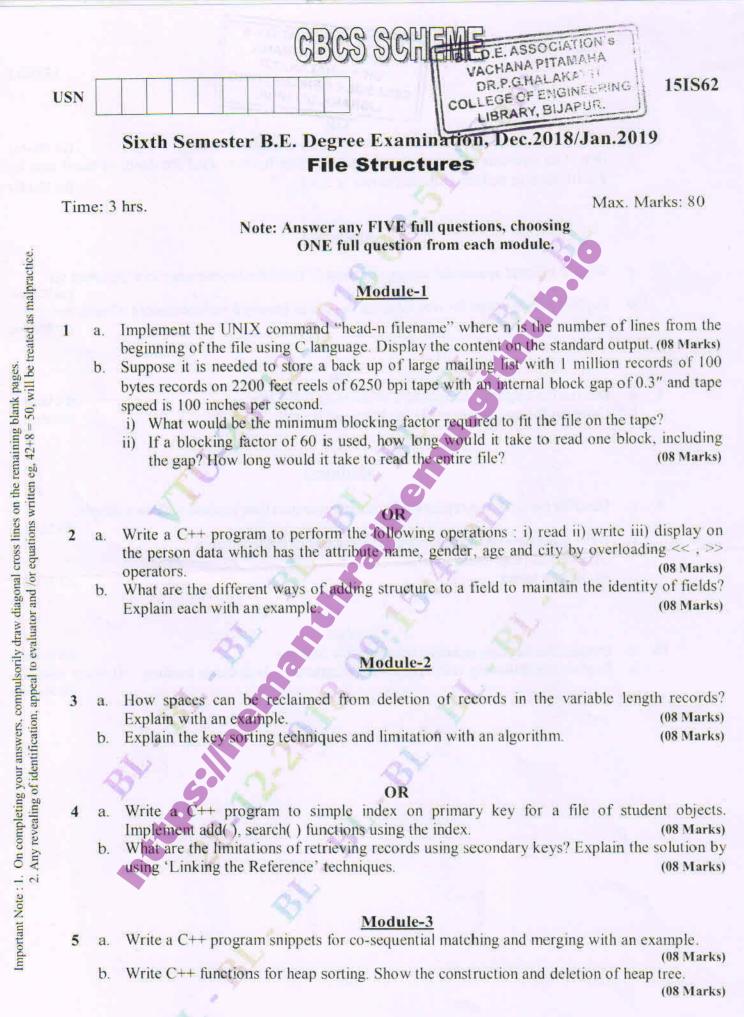

1 of 2

## https://hemanthrajhemu.github.io

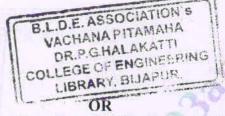

6 a. What are B-trees? Explain with an example, the creation of B-tree. (10 Marks) b. Derive an equation for worst-case search depth in B-trees. Find the depth of the B-tree for  $2 \times 10^9$  records and the order of the tree is 2048. (06 Marks)

### Module-4

- 7 a. What is indexed sequential access of a record? Describe maintenance of a sequence set. (06 Marks)
  - b. Explain simple prefix B+ tree. Discuss the issues involved in maintenance of such tree.

(10 Marks)

(08 Marks)

(08 Marks)

15IS62

#### OR

8 a. Discuss the sequence of loading a simple prefix B+ tree.(10 Marks)b. Compare B-tree, simple prefix B+ trees and B+ tree.(06 Marks)

## Module-5

- 9 a. Describe the collision resolution by progressive overflow method with an example.
  - b. Write short note on the following collision resolution techniques :
    - i) Chained progressive overflow
    - ii) Scatter tables.

### OR

10a. Discuss the working principle of extendible hashing.(08 Marks)b. Explain the following with appropriate diagrams :i) dynamic hashingii) linear hashing.(08 Marks)

2 of 2

# https://hemanthrajhemu.github.io